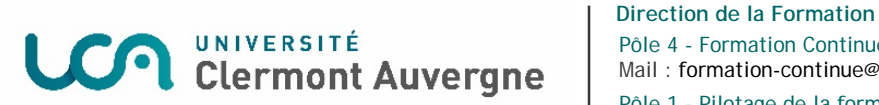

Pôle 4 - Formation Continue et Professionnalisation Mail : [formation-continue@uca.fr](mailto:formation-continue@uca.fr) Pôle 1 - Pilotage de la formation et Gestion des cursus Mail : documents.cfvu@uca.fr

## **PROCEDURE TARIFAIRE : FORMATIONS COURTES NON DIPLOMANTES FI ou FC**

 *La création d'une formation requiert en amont un accord de principe de la VP de la CFVU du CAC en charge des formations et du VP Formation Continue et Professionnalisation.*

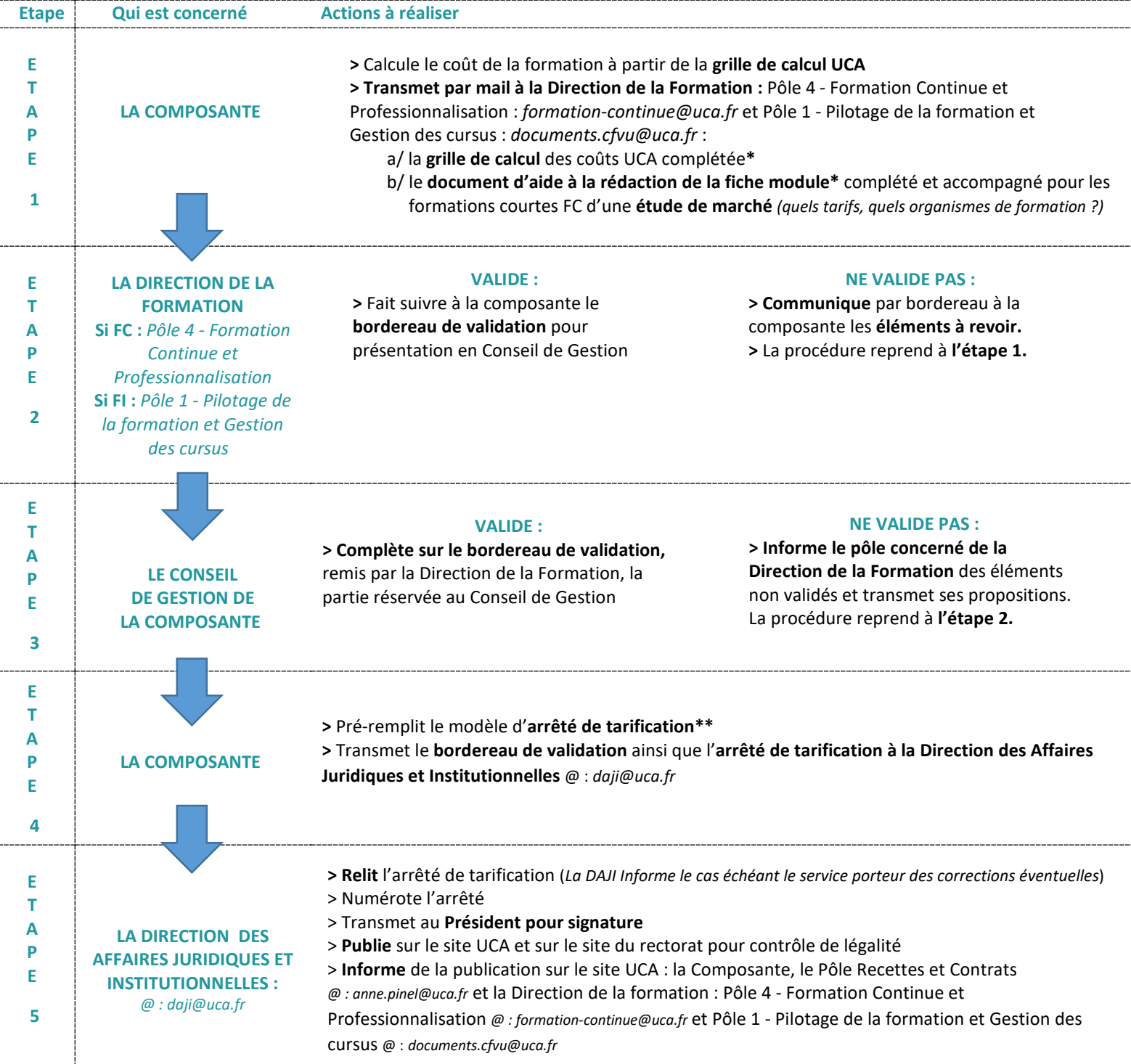

\* **Les documents sont accessibles via l'ENT :** 

**. La grille de calcul UCA** : *Applications Métiers / Pilotage* - Outils de calcul de coûts UCA / Calculs des coûts de formations

**. Le document d'aide à la rédaction de la fiche module** : *Pédagogie / Cours en ligne / Formation Continue – Pôle 4 / Espace référents FC-Alternance / Procédures*

*Mise à jour : 12/06/18* \*\* **Le modèle d'arrêté de tarification** est disponible sous l'Intranet UCA – Rubriques : *Thématiques / Affaires statutaires et juridiques / Modèles de document / Modèles d'arrêtés / arrêté tarification*